## Nebraska Department of Education Portal NSSRS Data Manager Collections Approval

## *Collections Approval:*

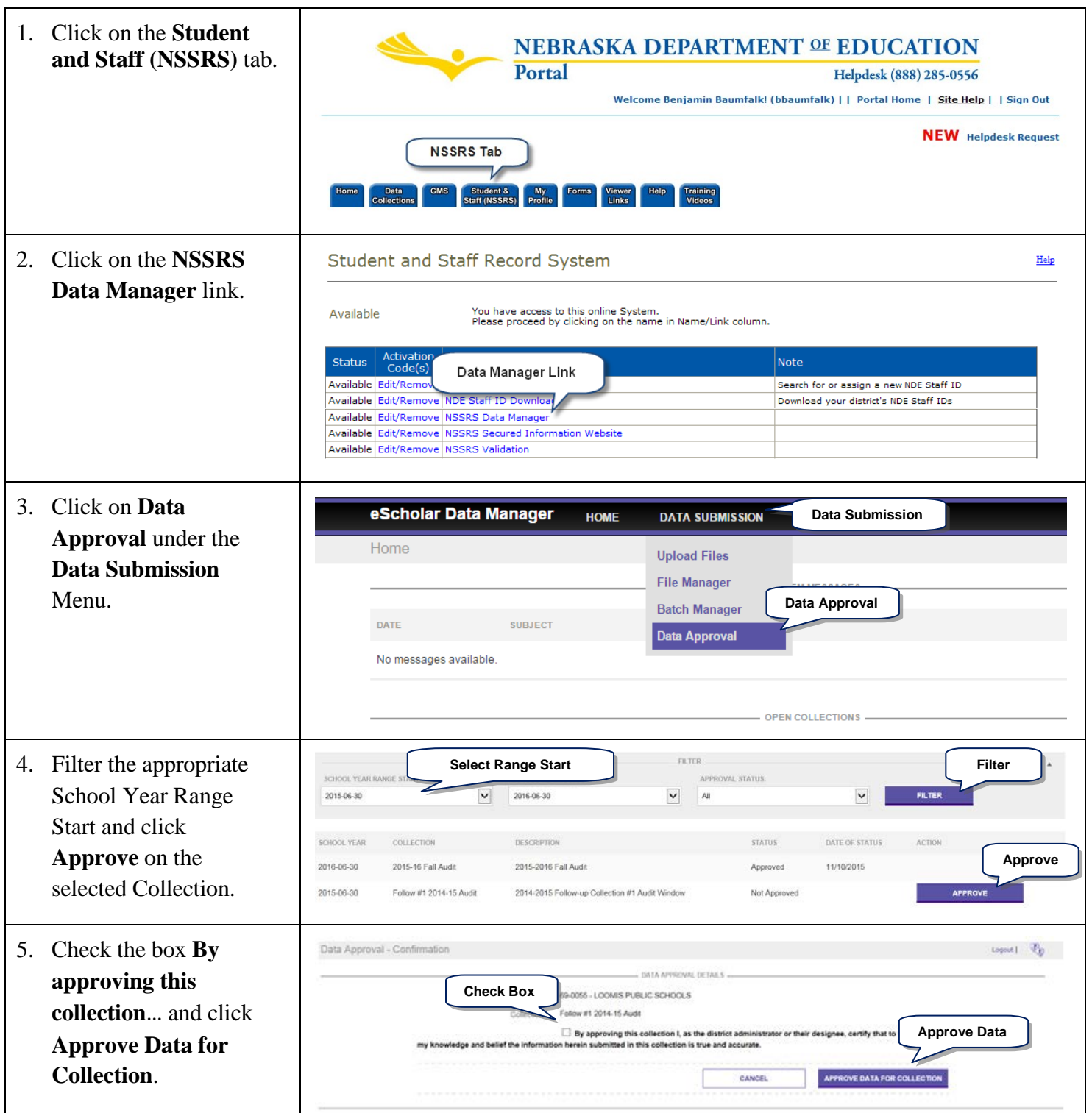